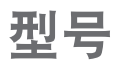

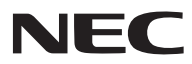

## **NP-M361XC/NP-M311XC/NP-M271XC/ NP-M311W+/NP-M271W+** 速设置指南

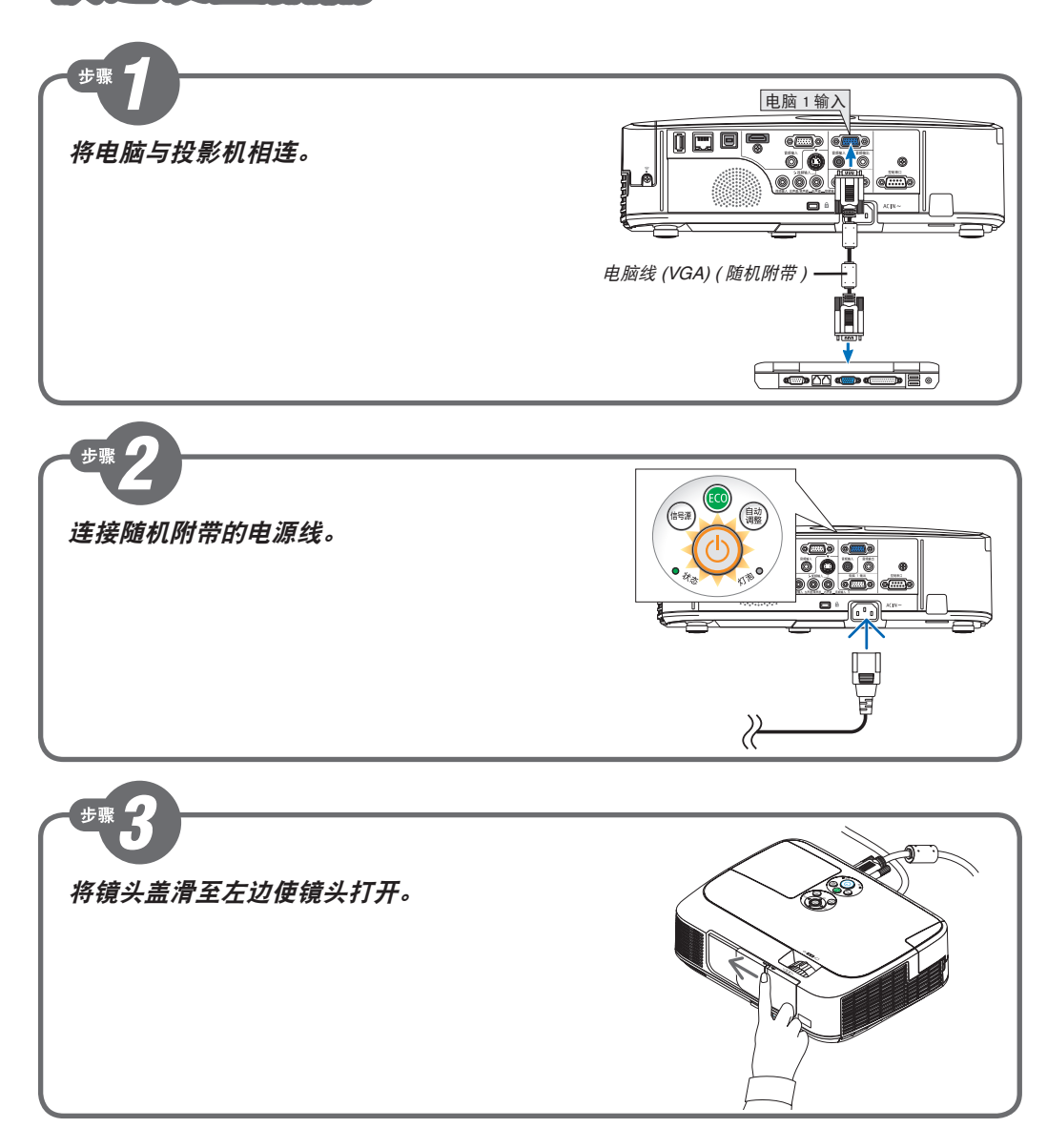

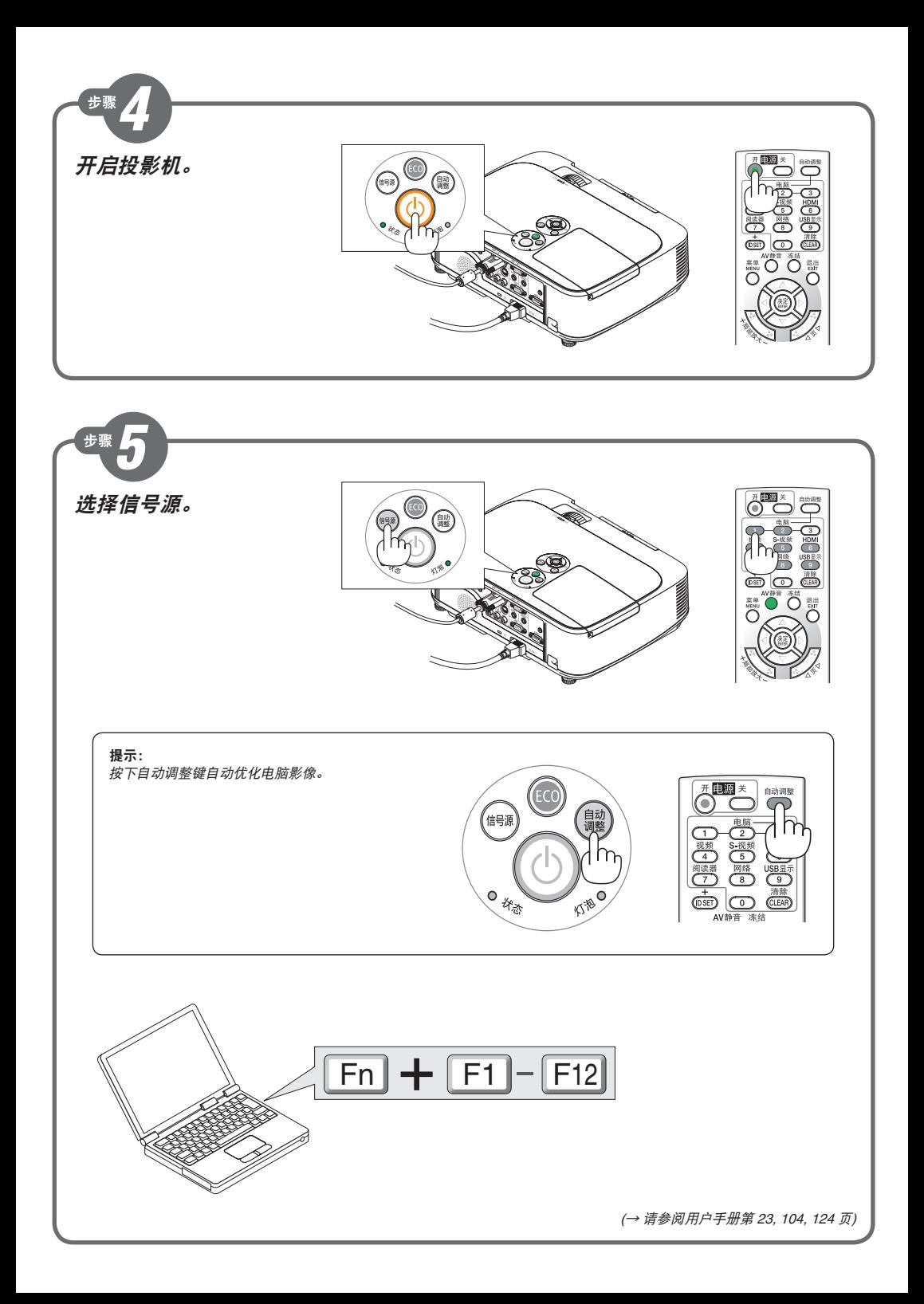

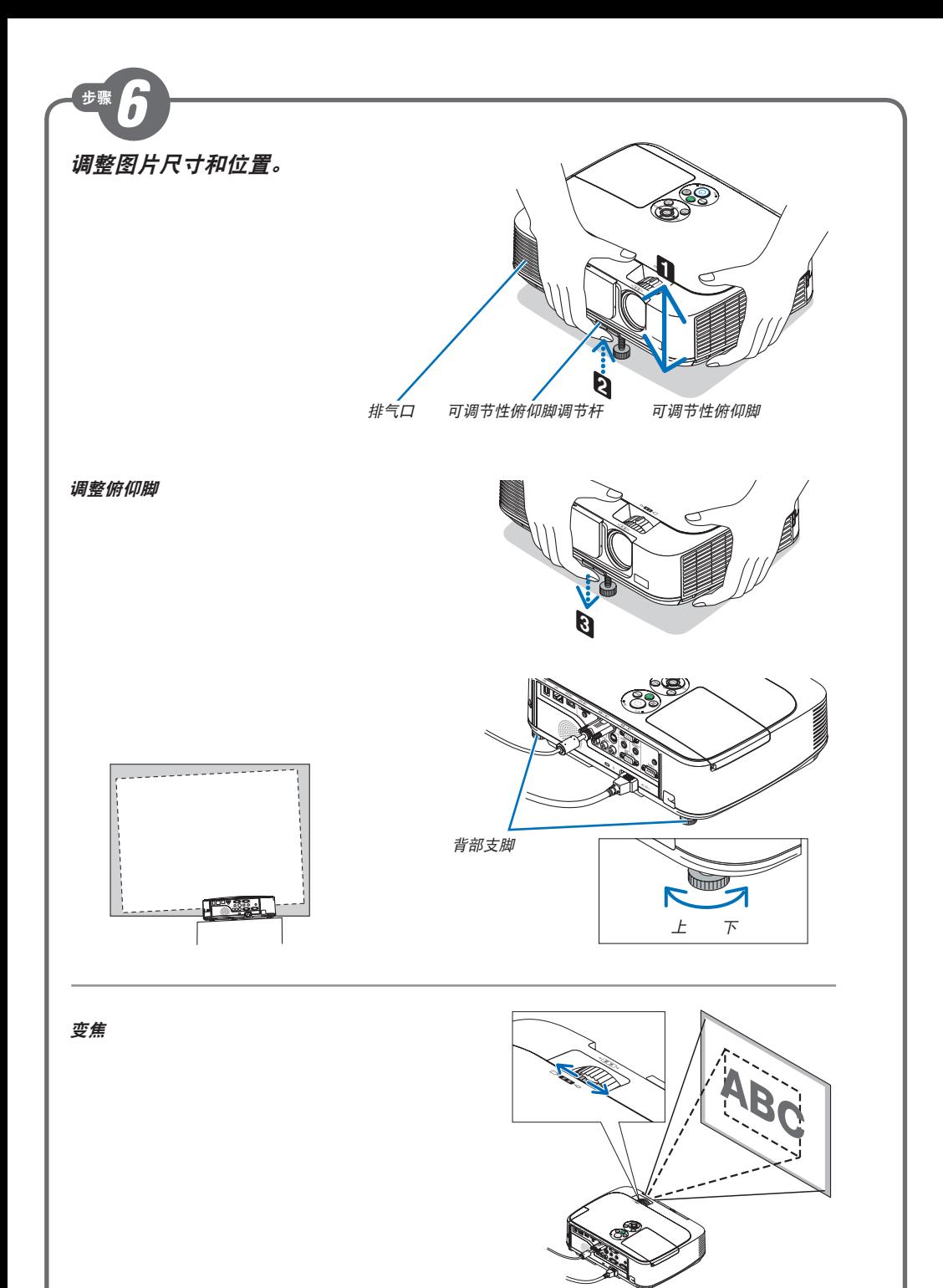

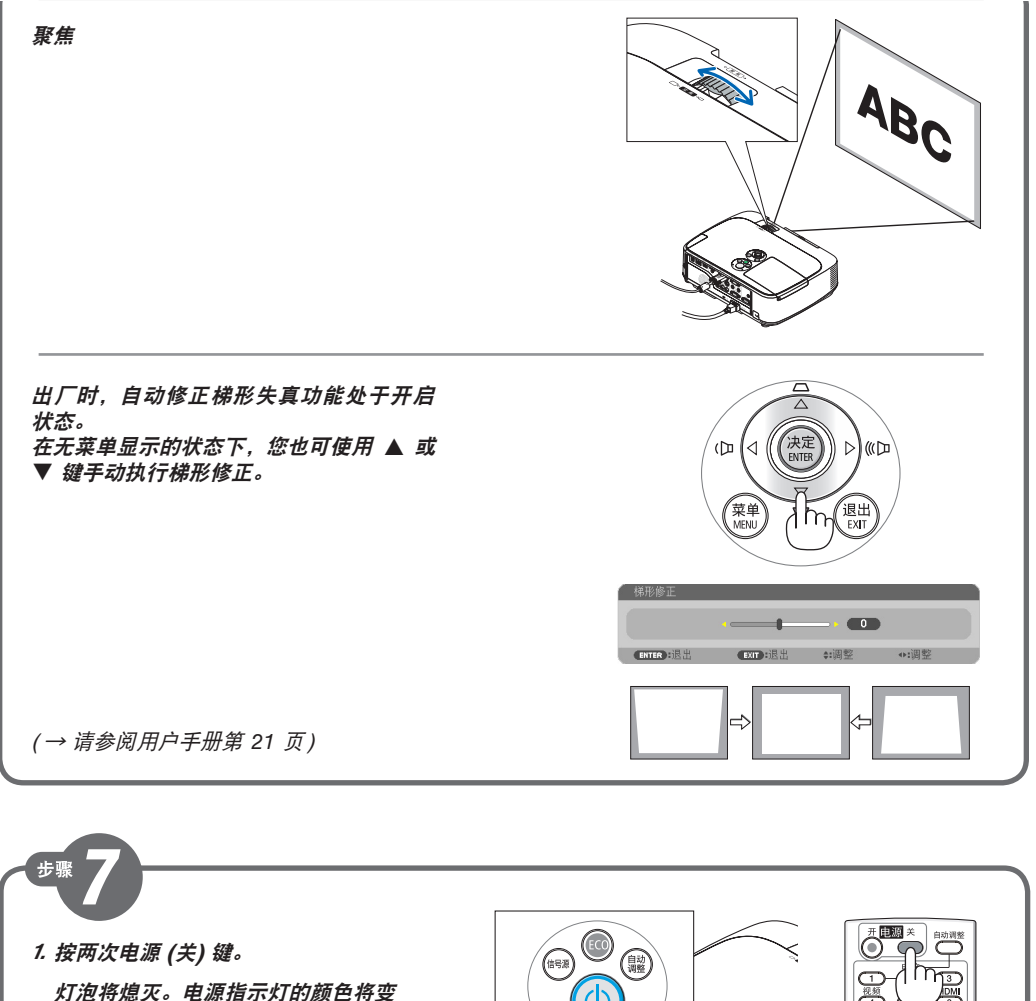

为橙色,并且状态指示灯亮绿色。这 表明投影机正处于待机模式。

*2.* 将镜头盖滑至右边使其盖上镜头。

*3.* 断开所有连接线。

( → 请参阅用户手册第 *24* 页)

Printed in China © NEC Display Solutions, Ltd. 2012 Ver. 1 08/12